## <span id="page-0-0"></span>**XT104\_SexDec**

*IWER: Notieren Sie das Geschlecht des Verstorbenen. Wenn Sie unsicher sind, fragen Sie nach.* 1. Männlich

2. Weiblich

#### **XT001\_Intro**

*['' + piCV004\_Name] hat vor [seinem/ihrem] Tod an unserer Studie 50+ in Europa teilgenommen. [Seine/Ihre] Teilnahme war für uns sehr wertvoll und es wäre sehr hilfreich, einige Informationen über das letzte Lebensjahr von ['' + piCV004\_Name] zu haben. Alles was Sie uns darüber sagen, wird selbstverständlich strikt vertraulich behandelt und bleibt anonym.* 1. Weiter

### **XT006\_ProxSex**

*IWER: Geschlecht der Zielperson (Stellvertreter) eintragen.*

- 1. Männlich
- 2. Weiblich

### **XT002\_Relation**

*Bevor wir Fragen zum letzten Lebensjahr von ['' + piCV004\_Name] stellen, würden Sie mir bitte sagen, in welcher Beziehung Sie zu ['' + piCV004\_Name] standen?*

- 1. Ehegatte oder Lebensgefährte
- 2. Sohn oder Tochter
- 3. Schwiegersohn oder -tochter
- 4. Sohn oder Tochter des Ehepartners/Lebensgefährten
- 5. Enkel
- 6. Bruder/Schwester
- 7. Anderer Verwandter (bitte angeben)
- 8. Andere, nicht-verwandtschaftliche Beziehung (bitte angeben)

*IF XT002\_Relation = a7*

**XT003\_OthRel**

*IWER: Andere verwandte Person angeben*

#### **STRING**

*ENDIF*

*IF XT002\_Relation = a8*

# **XT004\_OthNonRel**

*IWER: Andere nicht-verwandte Person angeben* **STRING** 

## *ENDIF*

# **XT005\_HowOftCont**

*Wie oft hatten Sie während der letzten zwölf Monate [seines/ihres] Lebens Kontakt zu ['' + piCV004\_Name] -- persönlich, telefonisch, oder per Post (einschließlich Email)?*

- 1. Täglich
- 2. Mehrmals pro Woche
- 3. Etwa einmal pro Woche
- 4. Etwa einmal alle zwei Wochen
- 5. Etwa einmal im Monat
- 6. Seltener als einmal im Monat
- 7. Nie

```
IF XT002_Relation <> a1
```
## **XT007\_YearBirth**

*ENDIF In welchem Jahr wurden Sie geboren?* 1900..1992

### **XT101\_ConfDecYrBirth**

*Lassen Sie uns nun über [den Verstorbenen/die Verstorbene] reden. Um sicher zu stellen, dass wir die richtigen Angaben zu ['' + piCV004\_Name] haben, können Sie mir bestätigen, dass [er/sie] {FL\_XT101\_3} geboren wurde?* 1. Ja

5. Nein

*IF XT101\_ConfDecYrBirth = a5*

**XT102\_DecMonthBirth** *In welchem Monat und Jahr wurde ['' + piCV004\_Name] geboren?*

*@bMONAT@b:*

*JAHR: IWER: Monat*

1. Januar

2. Februar

3. März

4. April

5. Mai

6. Juni

7. Juli

8. August

9. September

10. Oktober

11. November

12. Dezember

**XT103\_DecYearBirth**

*In welchem Monat und Jahr wurde ['' + piCV004\_Name] geboren?*

*MONAT: ^XT102\_DecMonthBirth*

*@bJAHR@b:*

*ENDIF IWER: Jahr* 1900..2008

## **XT008\_MonthDied**

*Wir würden gerne Näheres über die Todesumstände von ['' + piCV004\_Name] erfahren. In welchem @bMonat@b und Jahr ist [er/sie] gestorben?*

- *@bMONAT@b: JAHR: IWER: Monat* 1. Januar 2. Februar 3. März 4. April 5. Mai 6. Juni 7. Juli 8. August
- 9. September
- 10. Oktober
- 11. November

#### 12. Dezember

**XT009\_YearDied** *In welchem @bJAHR@b ist [er/sie] gestorben?* 

*MONAT: {FL\_XT009\_2} @bJAHR@b:*

*IWER: JAHR*

- 1. 2006
- 2. 2007
- 3. 2008
- 4. 2009
- 5. 2010
- 6. 2011

**XT010\_AgeDied**

*Wie alt war ['' + piCV004\_Name], als [er/sie] gestorben ist? IWER: Alter in Jahren* 20..120

### **XT109\_DecMarried**

*War ['' + piCV004\_Name] zum Zeitpunkt [seines/ihres] Todes verheiratet?*

- 1. Ja
- 5. Nein

## **XT039\_NumChild**

*Wie viele noch lebende Kinder hatte ['' + piCV004\_Name] am Ende [seines/ihres] Lebens? Bitte berücksichtigen Sie auch Adoptivkinder.*

0..100

## **XT011\_CauseDeath**

*Was war die Haupttodesursache? IWER: FALLS NÖTIG LAUT VORLESEN*

- 1. Krebs
- 2. Ein Herzinfarkt
- 3. Ein Schlaganfall
- 4. Andere Herz-Kreislauf-Erkrankungen, z.B. Herzversagen, Herzrhythmusstörungen
- 5. Eine Atemwegserkrankung
- 6. Eine Krankheit des Verdauungstraktes, z.B. Magengeschwür, chronisch entzündliche Darmerkrankung
- 7. Eine schwere Infektionskrankheit, z.B. Lungenentzündung, Blutvergiftung, Grippe
- 8. Unfall
- 97. Andere (bitte angeben)

*IF XT011\_CauseDeath = a97*

## **XT012\_OthCauseDeath**

*IWER: Andere Todesursache angeben* **STRING** 

### *ENDIF*

*IF XT011\_CauseDeath <> a8*

### **XT013\_HowLongIll**

*Wie lange war ['' + piCV004\_Name] krank, bevor [er/sie] gestorben ist?* 

*IWER: LAUT VORLESEN*

1. Weniger als einen Monat

2. Einen Monat bis unter 6 Monate

3. 6 Monate bis unter ein Jahr

#### 4. Ein Jahr oder länger

## **XT014\_WhereDied**

*Wo ist [ /er/sie] gestorben? IWER: LAUT VORLESEN*

- 1. Bei sich zu Hause
- 2. Bei jemand anderem zu Hause
- 3. Im Krankenhaus
- 4. In einem Pflegeheim
- 5. In einem Altenwohnheim oder einer betreuten Wohneinrichtung
- 6. Im Hospiz
- 97. Anderswo (bitte angeben)

*IF XT014\_WhereDied = a97*

### **XT045\_DiedOthPlace**

*ENDIF IWER: Anderen Sterbeort angeben* **STRING** 

### **XT015\_TimesInHosp**

*Wie oft war ['' + piCV004\_Name] im letzten Jahr vor [seinem/ihren] Tod in einem Krankenhaus, Pflegeheim oder Hospiz? IWER: NICHT vorlesen*

- 1. Gar nicht
- 2. 1 bis 2 mal
- 3. 3 bis 5 mal
- 4. Mehr als 5 mal

*IF XT015\_TimesInHosp > a1*

### **XT016\_TotalTimeHosp**

*Wie lange war ['' + piCV004\_Name] während [seines/ihres] letzten Lebensjahres insgesamt in einem Krankenhaus, Pflegeheim oder Hospiz? IWER: NICHT vorlesen* 1. Weniger als eine Woche 2. Eine Woche bis unter einen Monat 3. Einen Monat bis unter 3 Monate 4. 3 Monate bis unter 6 Monate 5. 6 Monate bis unter ein Jahr

6. Ein volles Jahr

*ENDIF ENDIF*

### **XT017\_IntroMedCare**

*Wir würden Ihnen nun gerne einige Fragen über die Kosten stellen, die ['' + piCV004\_Name] durch medizinische Leistungen entstanden sind, die [er/sie] in den letzten 12 Monaten vor dem Tod erhalten hat. Können Sie bitte für jede der medizinischen Leistungen, die ich gleich nennen werde, angeben, ob [er/sie] diese erhalten hat, und falls ja, wie hoch Sie die hierdurch entstandenen Kosten einschätzen. @bBitte berücksichtigen Sie nur Kosten, die nicht von der Krankenversicherung übernommen oder erstattet wurden.@b*

1. Weiter

*LOOP cnt:= 1 TO 8 IF ((cnt < 3) OR (cnt > 5)) OR (XT015\_TimesInHosp <> a1) LOOP*

#### <span id="page-3-0"></span>**XT018\_TypeMedCare** *Ist ['' + piCV004\_Name] (in den letzten 12 Monaten vor [seinem/ihren] Tod) [von einem Hausarzt behandelt/von einem*

<span id="page-4-0"></span>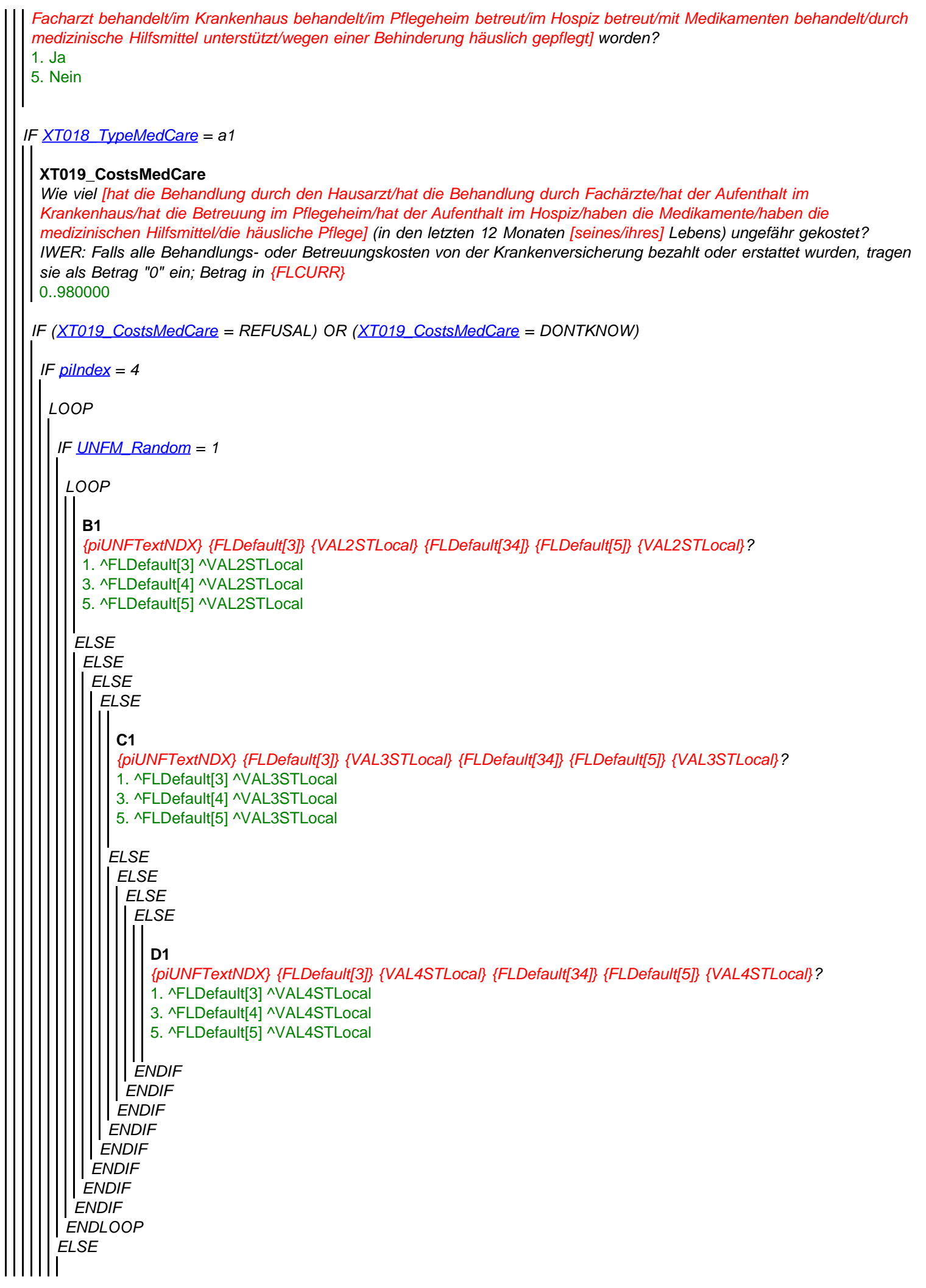

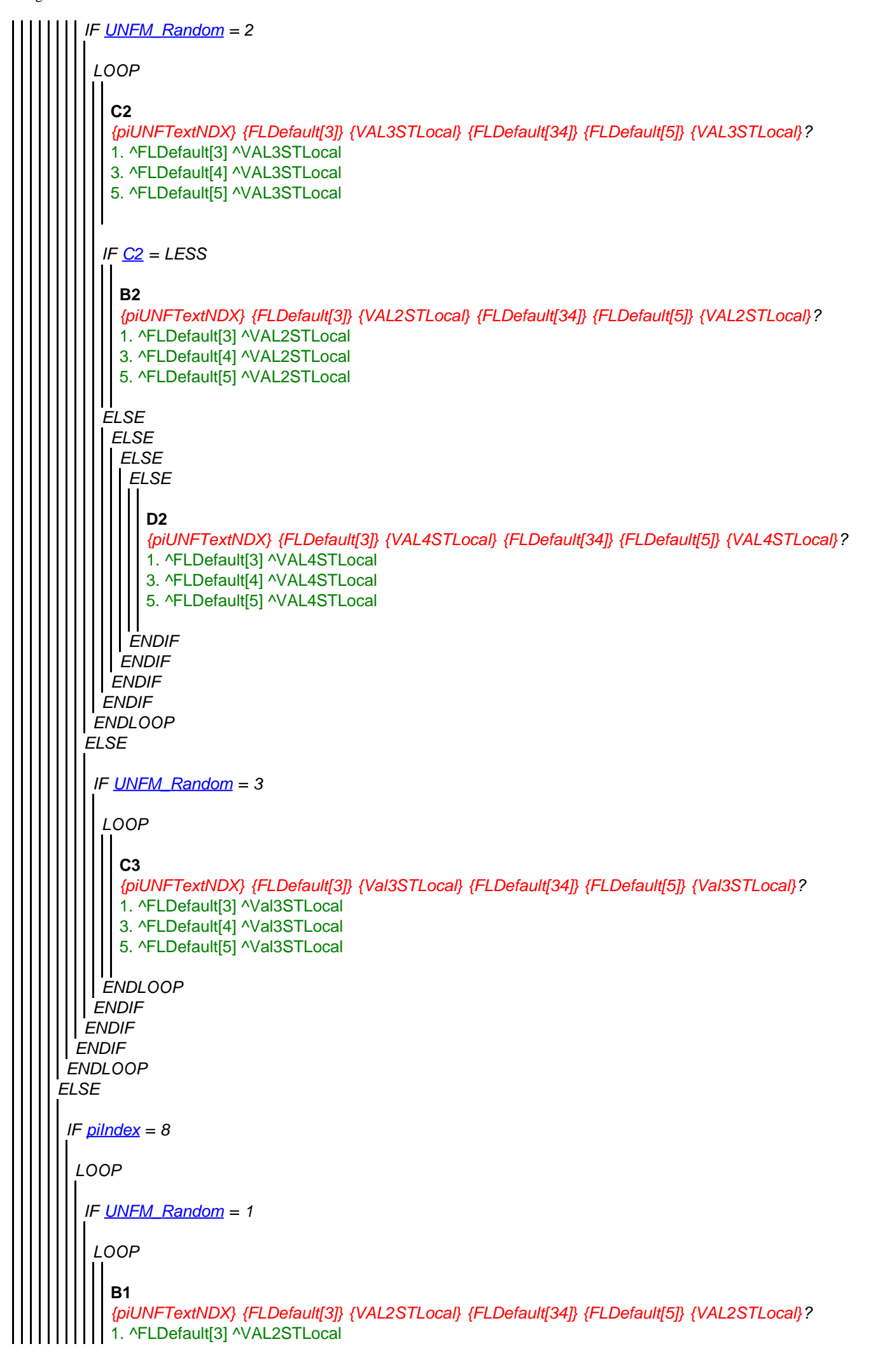

file:///R|/.../\_\_\_upload\_questionnaires/SHAREWave4\_paperversions-2013-01-18/Germany%20(German)/paperversions/SHAREw4\_xt.htm[20.08.2014 11:25:53]

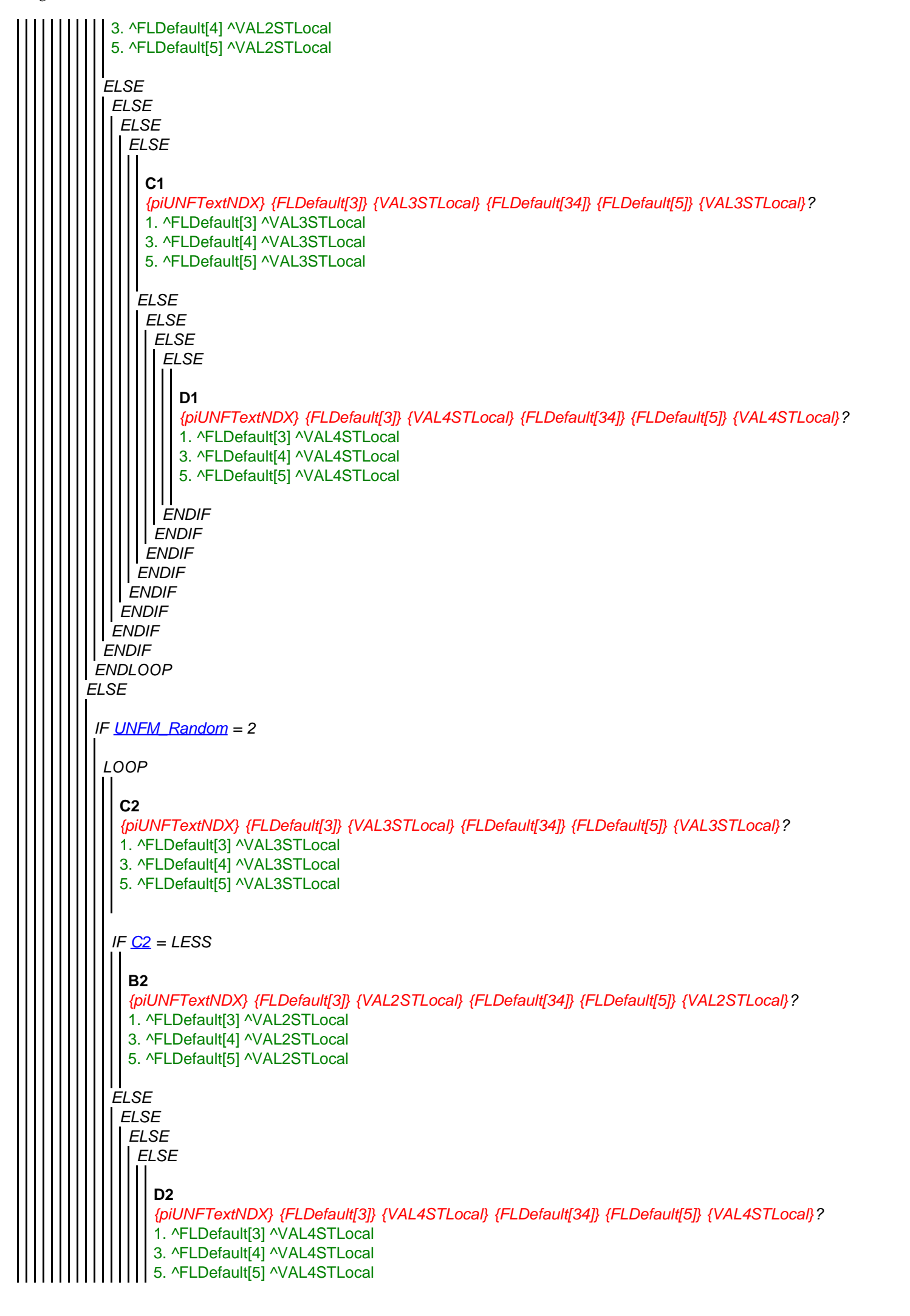

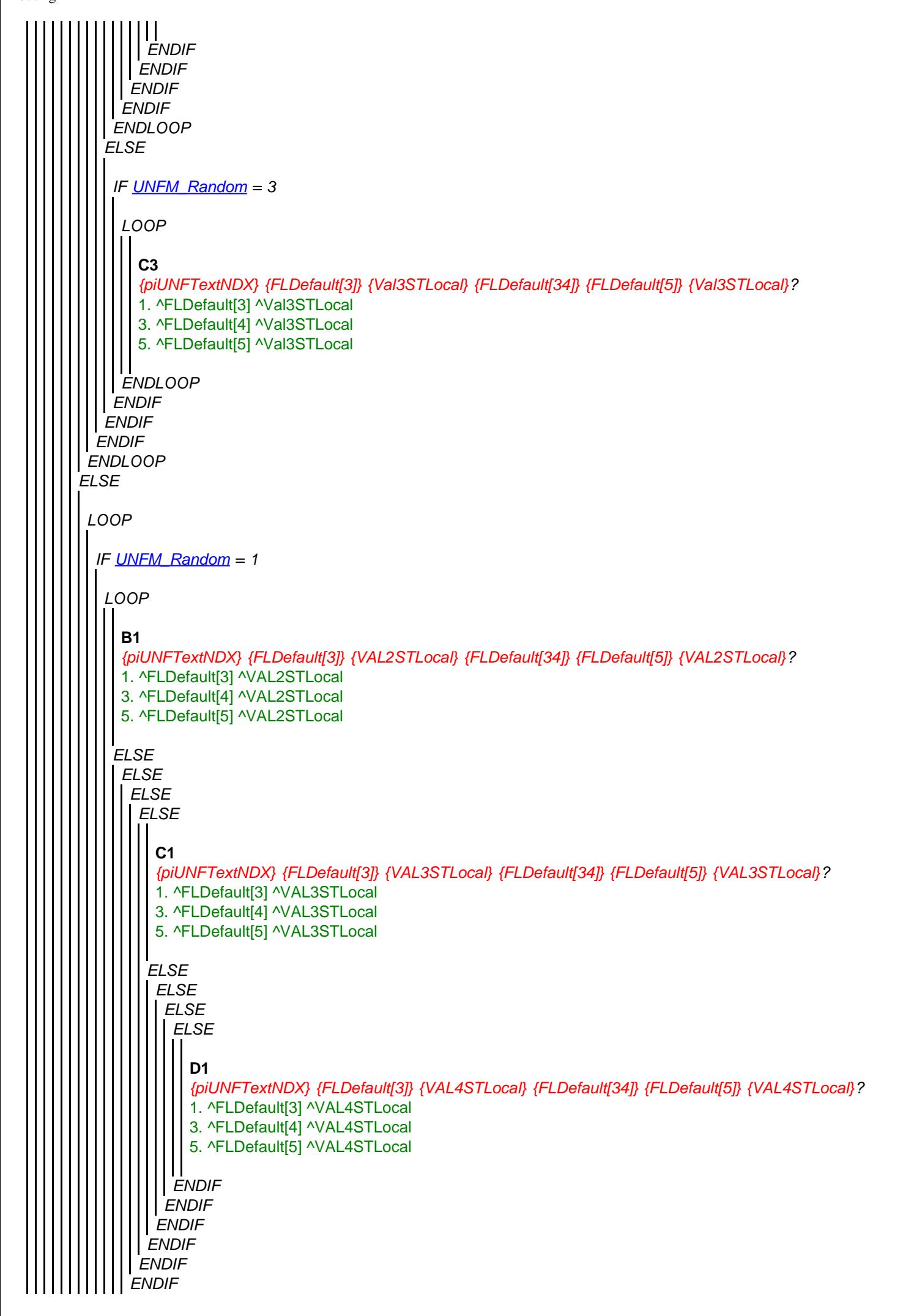

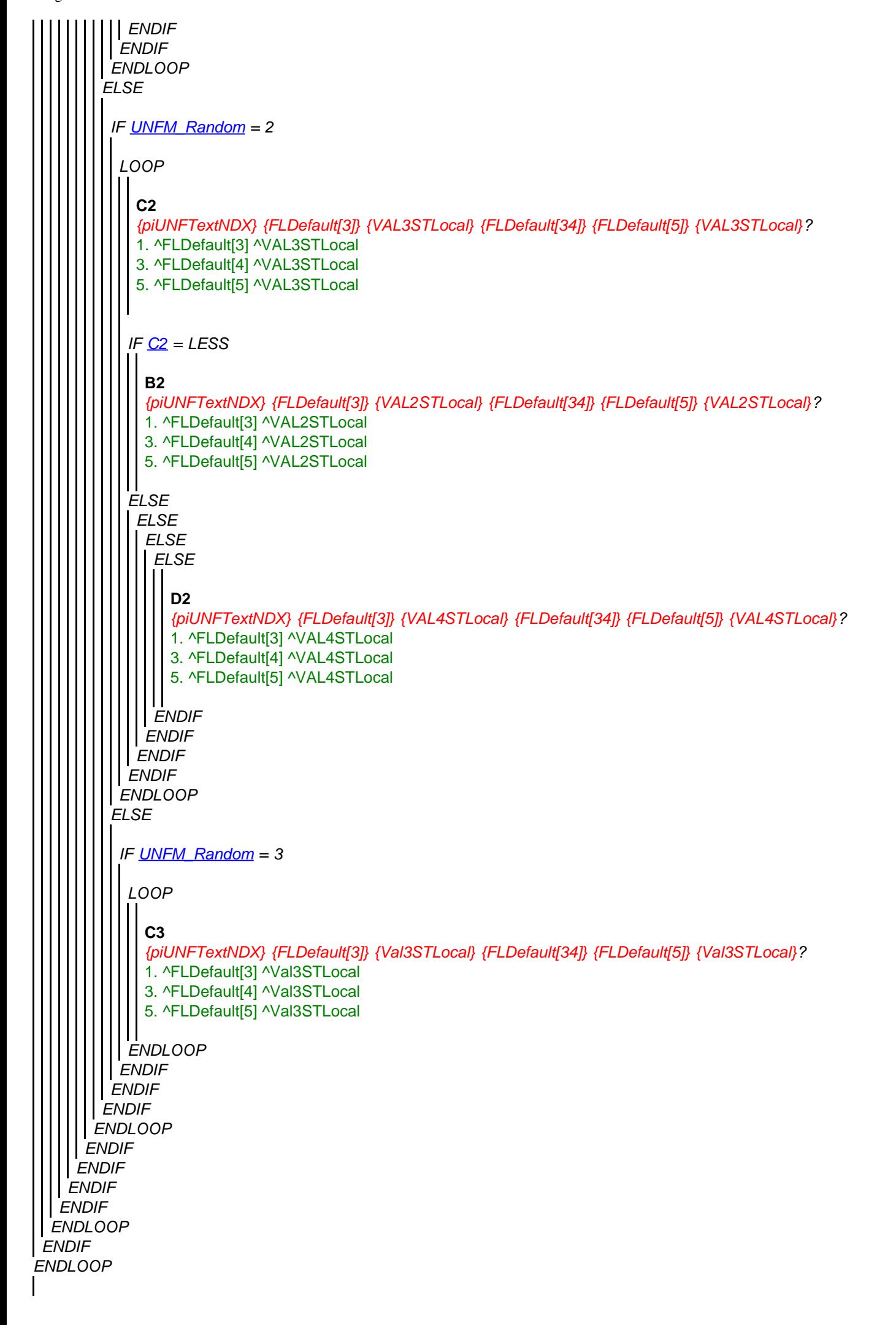

#### **XT105\_DiffWhere**

*Wir wüssten gerne mehr über die Schwierigkeiten, die Menschen aufgrund körperlicher, psychischer oder emotionaler Probleme oder aufgrund von Gedächtnisproblemen in ihrem letzten Lebensjahr haben.*

*Hatte ['' + piCV004\_Name] während [seines/ihres] letzten Lebensjahres Schwierigkeiten, sich daran zu erinnern, wo [er/sie] sich befand?*

*Bitte nennen Sie nur Probleme, die mindestens drei Monate anhielten.*

1. Ja

5. Nein

#### **XT106\_DiffYear**

*Hatte ['' + piCV004\_Name] während [seines/ihres] letzten Lebensjahres Schwierigkeiten, sich daran zu erinnern, welches Jahr es gerade war?*

*(Bitte nennen Sie nur Schwierigkeiten, die mindestens drei Monate anhielten.)*

1. Ja

5. Nein

#### **XT107\_DiffRecogn**

*Hatte ['' + piCV004\_Name] während [seines/ihres] letzten Lebensjahrs Schwierigkeiten, Familienmitglieder oder gute Freunde zu erkennen?*

*(Bitte nennen Sie nur Probleme, die mindestens drei Monate anhielten.)*

- 1. Ja
- 5. Nein

### **XT020\_IntroDiffADL**

*Hatte ['' + piCV004\_Name] auf Grund eines körperlichen oder psychischen Problems oder wegen Gedächtnisproblemen in den letzten zwölf Monaten [seines/ihres] Lebens Schwierigkeiten mit einer oder mehreren der folgenden Aktivitäten? (Bitte nennen Sie nur solche Schwierigkeiten, die mindestens drei Monate anhielten.) IWER: LAUT VORLESEN.*

*Alle zutreffenden ankreuzen.*

- 1. Sich anziehen, einschließlich Socken und Schuhe
- 2. Durch einen Raum gehen
- 3. Baden oder Duschen
- 4. Essen, z.B. beim Zurechtschneiden der Speisen
- 5. Ins Bett legen oder aus dem Bett aufstehen
- 6. Benutzen der Toilette, einschließlich Hinsetzen und Aufstehen
- 7. Zubereiten einer warmen Mahlzeit
- 8. Einkaufen von Lebensmitteln
- 9. Telefonieren
- 10. Medikamente einnehmen
- 96. Keine der genannten

*IF (XT020\_IntroDiffADL.CARDINAL > 0) AND NOT (a96 IN XT020\_IntroDiffADL)*

### **XT022\_HelpADL**

*Wenn Sie an die Tätigkeiten denken, bei denen [der/die] Verstorbene in den letzten zwölf Monaten [seines/ihres] Lebens Schwierigkeiten hatte hat [ihm/ihr] jemand regelmäßig dabei geholfen?*

- 1. Ja
- 5. Nein

*IF XT022\_HelpADL = a1*

#### **XT023\_WhoHelpedADL**

*Wer, einschließlich Ihrer selbst, hat hauptsächlich bei diesen Tätigkeiten geholfen? Bitte nennen Sie höchstens drei Personen.* 

*IWER: NICHT vorlesen.*

*Maximal drei Antworten.* 

*Geben Sie die Beziehung zum Verstorbenen an.*

- 1. Selbst (d.h. Stellvertreter)
- 2. Ehegatte oder Lebensgefährte des/r Verstorbenen
- 3. Mutter oder Vater des/r Verstorbenen

- 4. Sohn des/r Verstorbenen
- 5. Schweigersohn des/r Verstorbenen
- 6. Tochter des/r Verstorbenen
- 7. Schwiegertochter des/r Verstorbenen
- 8. Enkel des/r Verstorbenen
- 9. Enkelin des/r Verstorbenen
- 10. Schwesterdes/r Verstorbenen
- 11. Bruder des/r Verstorbenen
- 12. Anderer Verwandter
- 13. Unbezahlte/r Freiwillige/r
- 14. Professionelle Hilfe (z.B. Pfleger/in)
- 15. Freund oder Nachbar des/r Verstorbenen
- 16. Andere Person

#### **XT024\_TimeRecHelp**

*Wie lange hat [der/die] Verstorbene während der letzten zwölf Lebensmonate insgesamt Hilfe erhalten? IWER: LAUT VORLESEN*

- 1. Weniger als einen Monat
- 2. Einen Monat bis unter drei Monate
- 3. 3 Monate bis unter 6 Monate
- 4. 6 Monate bis unter ein Jahr
- 5. Ein volles Jahr

#### **XT025\_HrsNecDay**

*Für wie viele Stunden wurde diese Hilfe an einem normalen Tag ungefähr benötigt?* 0..24

*ENDIF*

*ENDIF*

#### **XT026a\_Intro**

*Die folgenden Fragen beziehen sich auf Geldanlagen und Lebensversicherungen, die ['' + piCV004\_Name] möglicherweise besessen hat und darauf, was mit diesen Geldanlagen nach dem Tod passiert ist. Ich verstehe, dass dies für Sie möglicherweise unangenehm ist, aber es wäre sehr hilfreich für uns, Informationen bezüglich*

*der finanziellen Situation zum Todeszeitpunkt zu haben. Bevor wir weitermachen, möchte ich Ihnen nochmals versichern, dass alles, was Sie mir bereits gesagt haben, und alles, was Sie mir jetzt mitteilen, absolut vertraulich behandelt wird.* 1. Weiter

#### **XT026b\_HadWill**

*Manche Menschen machen ein Testament, um festzulegen, wer welche Teile ihres Nachlasses erhalten soll. Hat ['' + piCV004\_Name] ein Testament hinterlassen?* 1. Ja

5. Nein

### **XT027\_Benefic**

*Wer waren die Erben oder Begünstigten, einschließlich Sie selbst? IWER: LAUT VORLESEN.*

*Alle zutreffenden kodieren.*

- 1. Selbst
- 2. Ehegatte oder Lebensgefährte der/s Verstorbenen
- 3. Kinder der/s Verstorbenen
- 4. Enkel der/s Verstorbenen
- 5. Geschwister der/s Verstorbenen
- 6. Andere Verwandte der/s Verstorbenen (bitte angeben)
- 7. Andere, nicht Verwandte Personen (bitte angeben)
- 8. Kirche, Stiftungen, wohltätige Organisationen
- 9. NUR SPONTAN: Der/die Verstorbene hat gar nichts hinterlassen

*IF a6 IN XT027\_Benefic*

**XT028\_OthRelBen**

```
ENDIF
IF a7 IN XT027_Benefic
ENDIF
IF XT030_OwnHome = a1
  IWER: Andere verwandte Person angeben
 STRING
  XT029_OthNonRelBen
  IWER: Andere nicht-verwandte Person angeben
 STRING
XT030_OwnHome
 War [der Verstorbene (Mit-)Eigentümer seiner/die Verstorbene (Mit-)Eigentümerin ihrer] Wohnung?
1. Ja
5. Nein
 IF (XT031_ValHome = REFUSAL) OR (XT031_ValHome = DONTKNOW)
  XT031_ValHome
  Abzüglich noch ausstehender Hypotheken, wie hoch war der Wert dieser Immobilie (oder des Anteils daran, der [dem/der]
  Verstorbenen gehört hat)? 
  IWER: Betrag in {FLCURR} angeben
  -50000000..50000000
  LOOP
   IF UNFM_Random = 1
    LOOP
     ELSE
      B1
      {piUNFTextNDX} {FLDefault[3]} {VAL2STLocal} {FLDefault[34]} {FLDefault[5]} {VAL2STLocal}?
      1. ^FLDefault[3] ^VAL2STLocal
      3. ^FLDefault[4] ^VAL2STLocal
      5. ^FLDefault[5] ^VAL2STLocal
      ELSE
       ELSE
        ELSE
         ELSE
          C1
           {piUNFTextNDX} {FLDefault[3]} {VAL3STLocal} {FLDefault[34]} {FLDefault[5]} {VAL3STLocal}?
          1. ^FLDefault[3] ^VAL3STLocal
          3. ^FLDefault[4] ^VAL3STLocal
          5. ^FLDefault[5] ^VAL3STLocal
          ELSE
          ENDIF
           ELSE
           ENDIF
             ELSE
            ENDIF
               D1
               {piUNFTextNDX} {FLDefault[3]} {VAL4STLocal} {FLDefault[34]} {FLDefault[5]} {VAL4STLocal}?
               1. ^FLDefault[3] ^VAL4STLocal
               3. ^FLDefault[4] ^VAL4STLocal
               5. ^FLDefault[5] ^VAL4STLocal
```

```
ENDIF
ENDLOOP
  ELSE
 ENDIF
  ENDLOOP
   ENDIF
    ENDIF
     ENDIF
       ENDIF
       ENDIF
   IF UNFM_Random = 2
   ELSE
 ENDIF
    LOOP
   ENDLOOP
     IF C2 = LESS
     ELSE
    ENDIF
      C2
      {piUNFTextNDX} {FLDefault[3]} {VAL3STLocal} {FLDefault[34]} {FLDefault[5]} {VAL3STLocal}?
      1. ^FLDefault[3] ^VAL3STLocal
      3. ^FLDefault[4] ^VAL3STLocal
      5. ^FLDefault[5] ^VAL3STLocal
       B2
       {piUNFTextNDX} {FLDefault[3]} {VAL2STLocal} {FLDefault[34]} {FLDefault[5]} {VAL2STLocal}?
       1. ^FLDefault[3] ^VAL2STLocal
       3. ^FLDefault[4] ^VAL2STLocal
       5. ^FLDefault[5] ^VAL2STLocal
     ELSE
    ENDIF
       ELSE
     ENDIF
        ELSE
       ENDIF
          D2
          {piUNFTextNDX} {FLDefault[3]} {VAL4STLocal} {FLDefault[34]} {FLDefault[5]} {VAL4STLocal}?
          1. ^FLDefault[3] ^VAL4STLocal
          3. ^FLDefault[4] ^VAL4STLocal
          5. ^FLDefault[5] ^VAL4STLocal
    IF UNFM_Random = 3
   ENDIF
     LOOP
   ENDLOOP
       C3
       {piUNFTextNDX} {FLDefault[3]} {Val3STLocal} {FLDefault[34]} {FLDefault[5]} {Val3STLocal}?
       1. ^FLDefault[3] ^Val3STLocal
       3. ^FLDefault[4] ^Val3STLocal
       5. ^FLDefault[5] ^Val3STLocal
XT032_InhHome
Wer hat diese Immobilie geerbt, Sie selbst eingeschlossen? 
IWER: Beziehung zur/zum Verstorbenen für alle zutreffenden angeben
```
*ENDIF IF XT033\_OwnLifeInsPol = a1 IF a6 IN XT032\_InhHome ENDIF IF a7 IN XT032\_InhHome ENDIF IF a3 IN XT032\_InhHome ENDIF* 1. Selbst (d.h. Stellvertreter) 2. Ehegatte oder Lebensgefährte 3. Söhne oder Töchter (VORNAMEN ERFRAGEN) 4. Enkel 5. Geschwister 6. Andere Verwandte (bitte angeben) 7. Andere, nicht verwandte Personen (bitte angeben) **XT051\_OthRel** *IWER: Andere verwandte Person angeben* **STRING XT052\_OthNonRel** *IWER: Andere nicht verwandte Person angeben* **STRING XT053\_FrstNme** *IWER: Vornamen der Kinder, die die Immobilie geerbt haben, angeben* **STRING XT033\_OwnLifeInsPol** *Hatte [der/die] Verstorbene irgendwelche Lebensversicherungen?* 1. Ja 5. Nein *IF a6 IN XT035\_BenLifeInsPol* **XT034\_ValLifeInsPol** *Wie hoch war ungefähr der Gesamtwert aller Lebensversicherungen [des/der] Verstorbenen? IWER: Betrag in {FLCURR} angeben* 0..50000000 **XT035\_BenLifeInsPol** *Wer waren die Begünstigten der Lebensversicherungen, Sie selbst eingeschlossen? IWER: Beziehung zum/zur Verstorbenen für alle zutreffenden angeben* 1. Selbst (d.h. Stellvertreter) 2. Ehegatte oder Lebensgefährte 3. Söhne oder Töchter (VORNAMEN ERFRAGEN) 4. Enkel 5. Geschwister 6. Andere Verwandte (bitte angeben) 7. Andere, nicht Verwandte Personen (bitte angeben)

**XT054\_OthRel**

*ENDIF IF a7 IN XT035\_BenLifeInsPol IWER: Andere verwandte Person angeben* STRING

```
Routing
```

```
ENDIF
LOOP cnt:= 1 TO 5
 ENDIF
 IF a3 IN XT035_BenLifeInsPol
ENDIF
   XT055_OthNonRel
   IWER: Andere nicht verwandte Person angeben
   STRING
   XT056_FrstNme
   IWER: Vornamen der Kinder, die begünstigt waren, angeben
   STRING
XT036_IntroAssets
 Ich werde Ihnen jetzt einige Vermögensarten nennen, die man haben könnte. Sagen Sie mir bitte für jede der Genannten, ob
 [der/die] Verstorbene sie zum Todeszeitpunkt besessen hat und falls ja, wie hoch Sie deren Wert - nach Abzug eventuell
 vorhandener Schulden darauf - einschätzen. 
 1. Weiter
 LOOP
  IF XT037_OwnAss = a1
   XT037_OwnAss
   Hat [der/die] Verstorbene [einen Betrieb, Betriebsgelände oder Ackerland/andere Immobilien/Autos/Finanzvermögen, z.B.
   Bargeld, Rentenpapiere oder Wertpapiere/Juwelen oder Antiquitäten] besessen?
   1. Ja
   5. Nein
   IF (XT038_ValAss = DONTKNOW) OR (XT038_ValAss = REFUSAL)
    XT038_ValAss
    Was war ungefähr der Wert [des Betriebes, Betriebsgeländes oder Ackerlandes/der anderen Immobilien/der Autos/des
    Finanzvermögens, z.B. Bargeld, Aktien oder Wertpapiere,/der Juwelen oder Antiquitäten], die ['' + piCV004_Name] zum
    Zeitpunkt [seines/ihres] Todes besessen hat? 
    IWER: Betrag in {FLCURR} angeben
    -50000000..50000000
    IF piIndex = 1
     LOOP
      IF UNFM_Random = 1
       LOOP
        ELSE
          B1
          {piUNFTextNDX} {FLDefault[3]} {VAL2STLocal} {FLDefault[34]} {FLDefault[5]} {VAL2STLocal}?
          1. ^FLDefault[3] ^VAL2STLocal
          3. ^FLDefault[4] ^VAL2STLocal
          5. ^FLDefault[5] ^VAL2STLocal
          ELSE
           ELSE
            ELSE
              C1
              {piUNFTextNDX} {FLDefault[3]} {VAL3STLocal} {FLDefault[34]} {FLDefault[5]} {VAL3STLocal}?
```
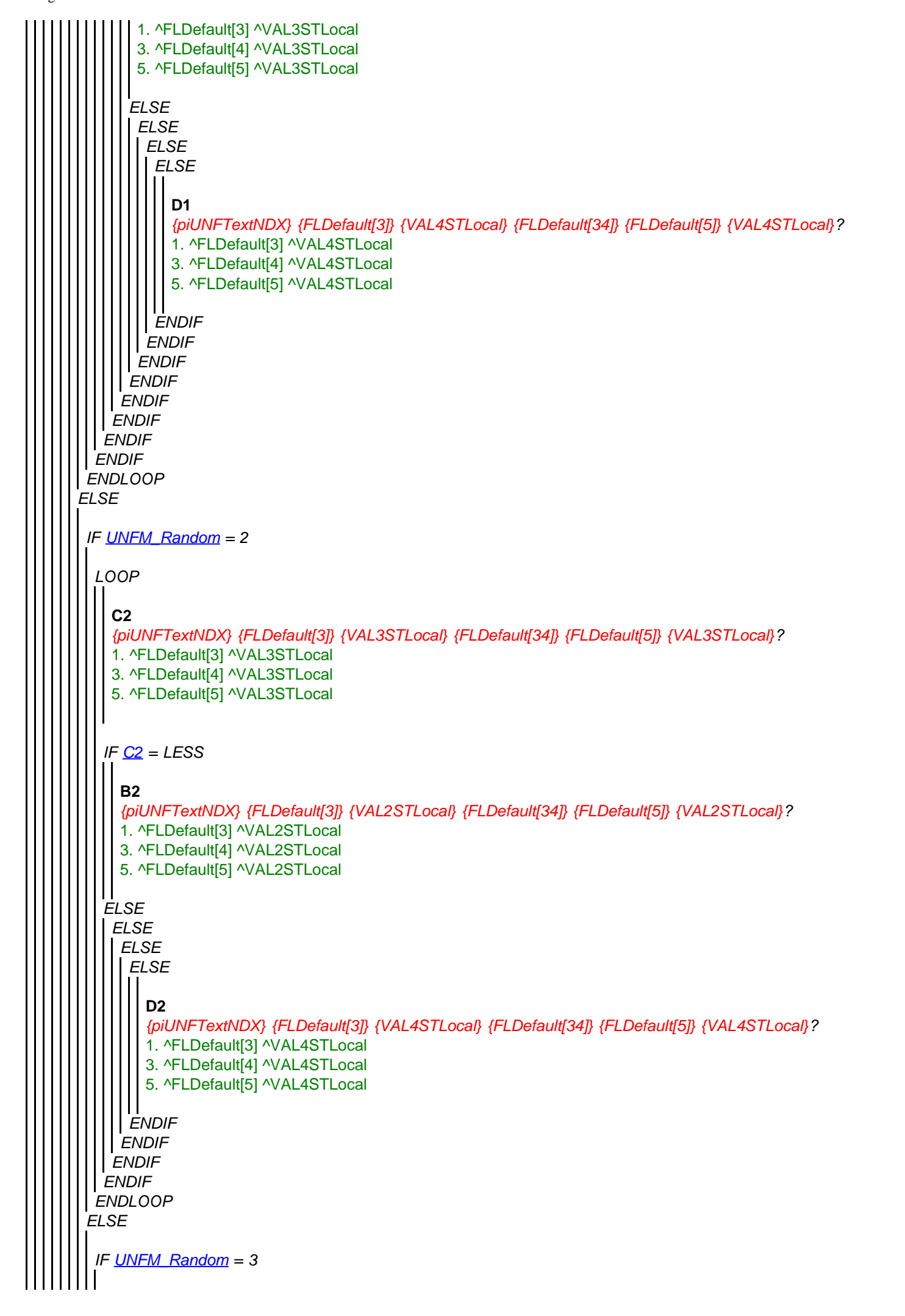

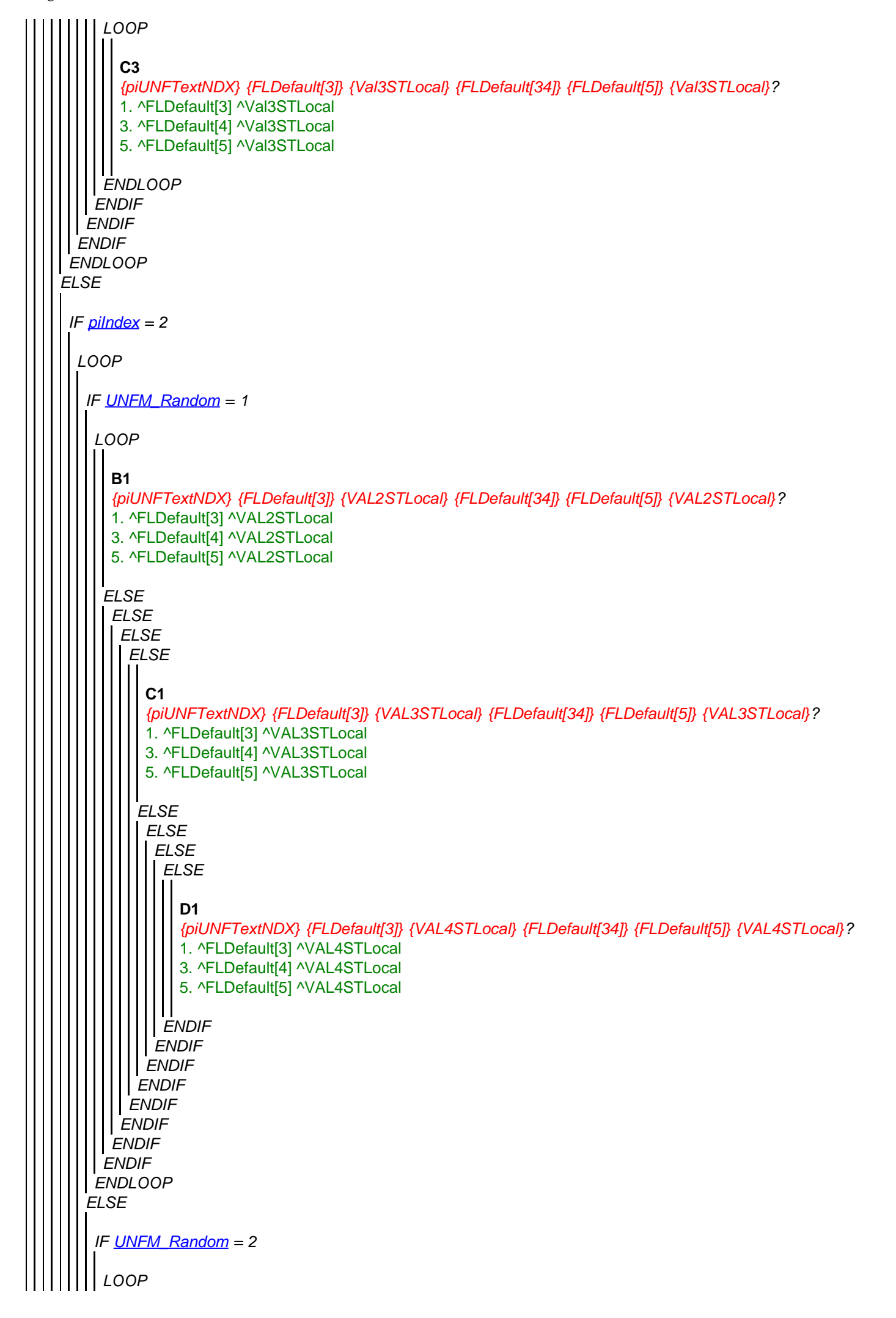

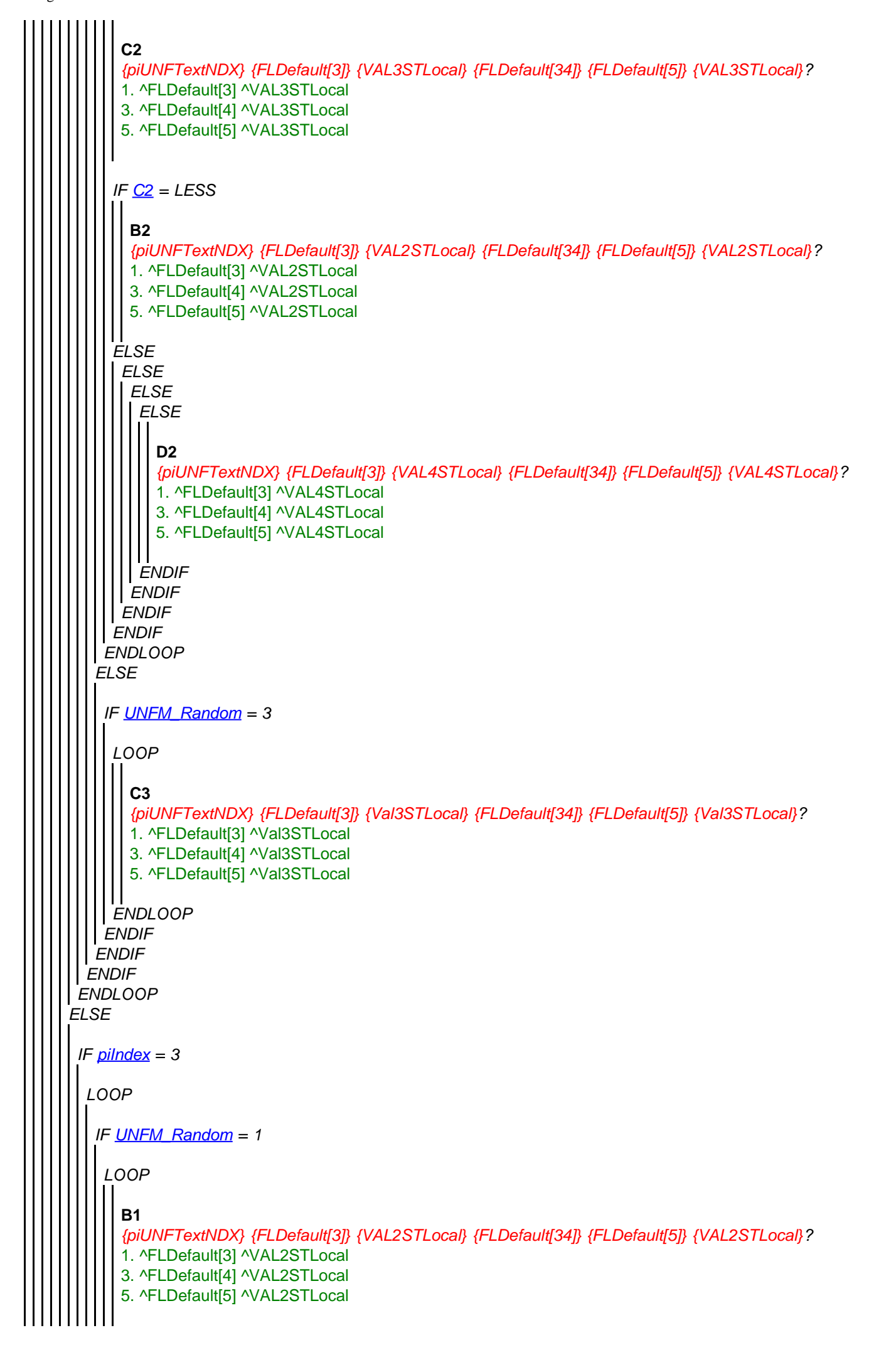

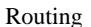

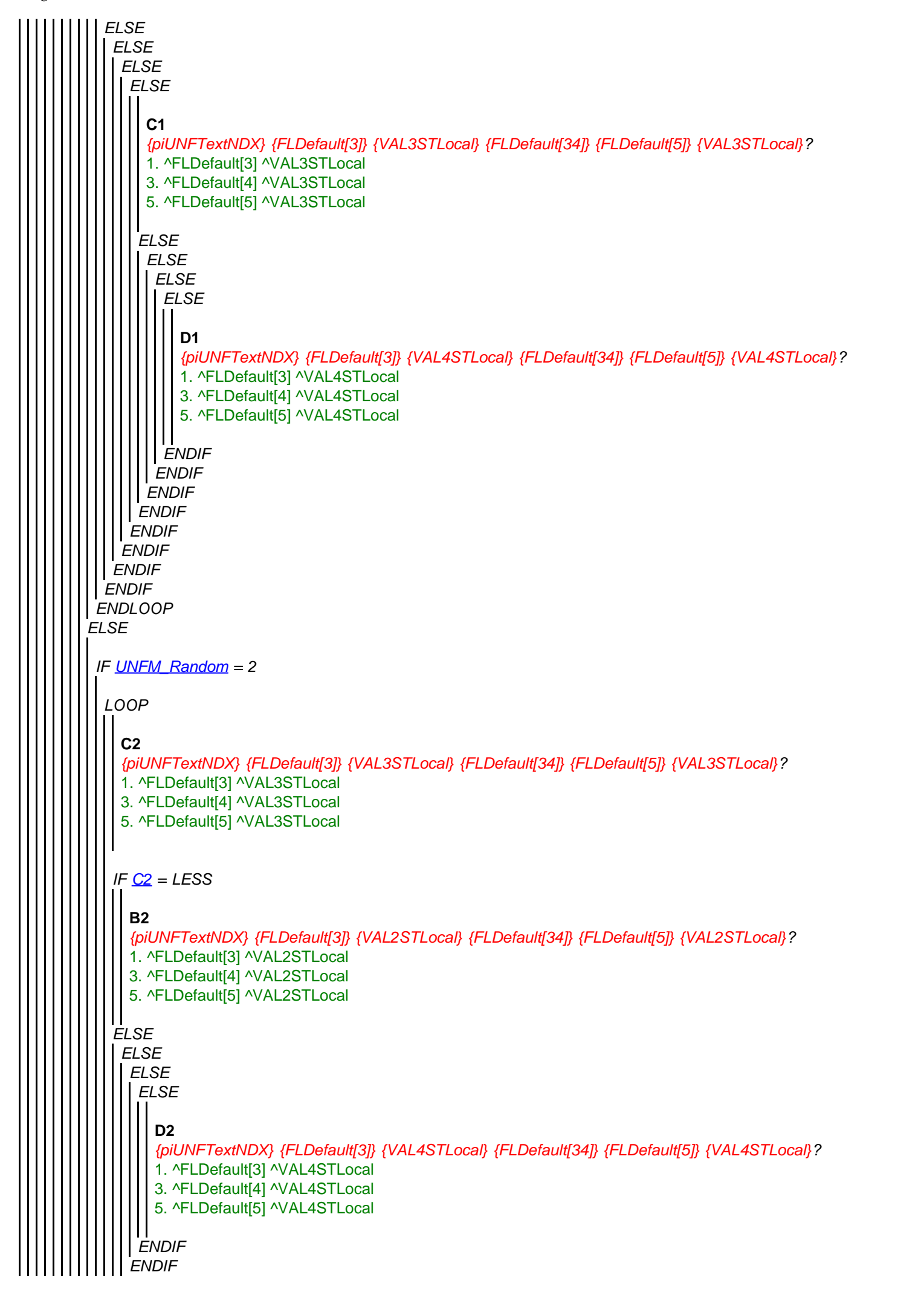

```
ELSE
ENDLOOP
 ENDIF
   ELSE
  ENDIF
    ENDLOOP
     ENDIF
     ENDIF
    IF UNFM_Random = 3
   ENDIF
     LOOP
    ENDLOOP
       C3
       {piUNFTextNDX} {FLDefault[3]} {Val3STLocal} {FLDefault[34]} {FLDefault[5]} {Val3STLocal}?
       1. ^FLDefault[3] ^Val3STLocal
       3. ^FLDefault[4] ^Val3STLocal
       5. ^FLDefault[5] ^Val3STLocal
 IF piIndex = 4
  LOOP
   IF UNFM_Random = 1
    LOOP
     ELSE
      B1
      {piUNFTextNDX} {FLDefault[3]} {VAL2STLocal} {FLDefault[34]} {FLDefault[5]} {VAL2STLocal}?
      1. ^FLDefault[3] ^VAL2STLocal
      3. ^FLDefault[4] ^VAL2STLocal
      5. ^FLDefault[5] ^VAL2STLocal
      ELSE
     ENDIF
       ELSE
       ENDIF
        ELSE
        ENDIF
         ELSE
         ENDIF
          C1
          {piUNFTextNDX} {FLDefault[3]} {VAL3STLocal} {FLDefault[34]} {FLDefault[5]} {VAL3STLocal}?
          1. ^FLDefault[3] ^VAL3STLocal
          3. ^FLDefault[4] ^VAL3STLocal
          5. ^FLDefault[5] ^VAL3STLocal
          ELSE
          ENDIF
           ELSE
           ENDIF
            ELSE
           ENDIF
               D1
               {piUNFTextNDX} {FLDefault[3]} {VAL4STLocal} {FLDefault[34]} {FLDefault[5]} {VAL4STLocal}?
               1. ^FLDefault[3] ^VAL4STLocal
              3. ^FLDefault[4] ^VAL4STLocal
              5. ^FLDefault[5] ^VAL4STLocal
```
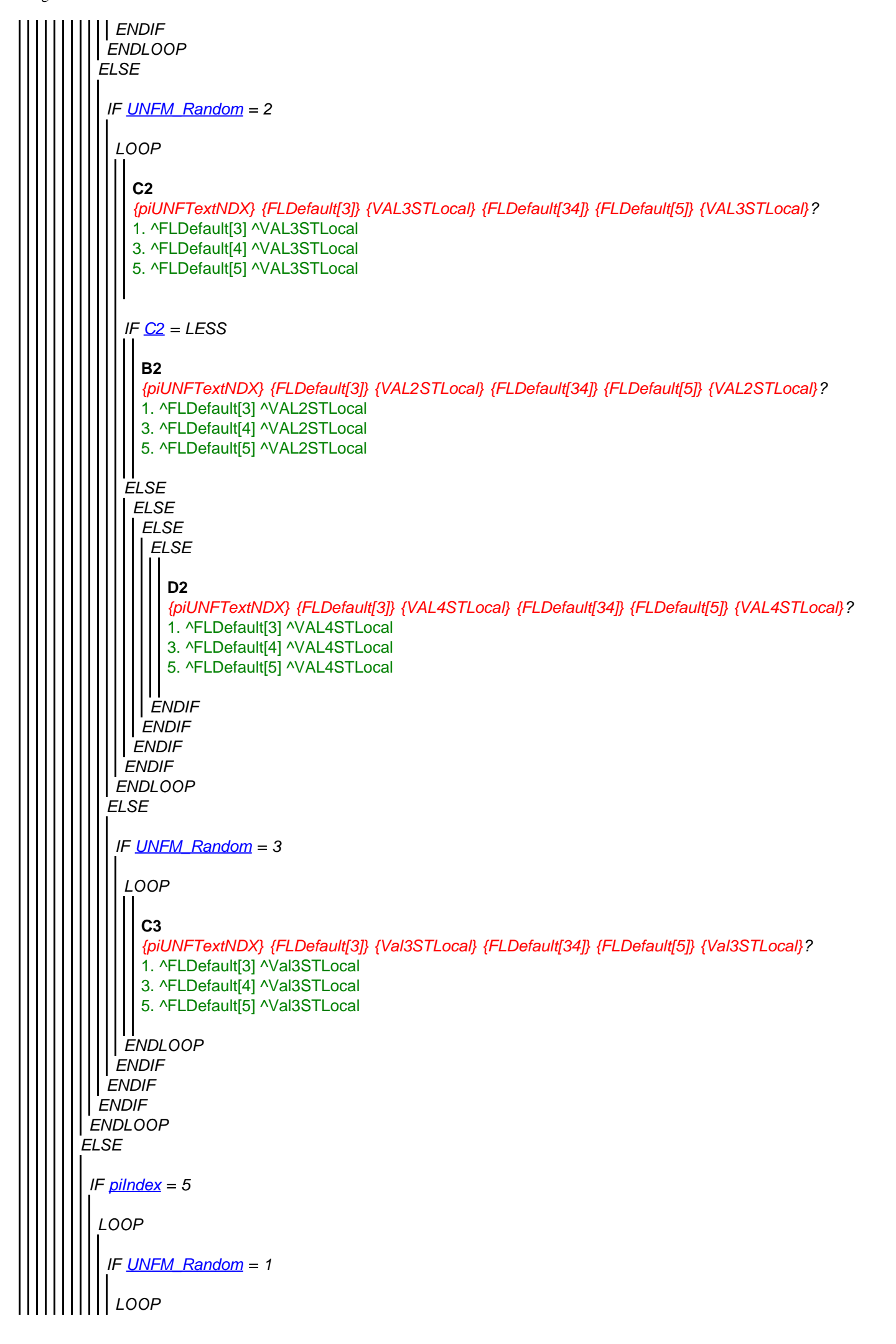

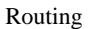

<span id="page-21-0"></span>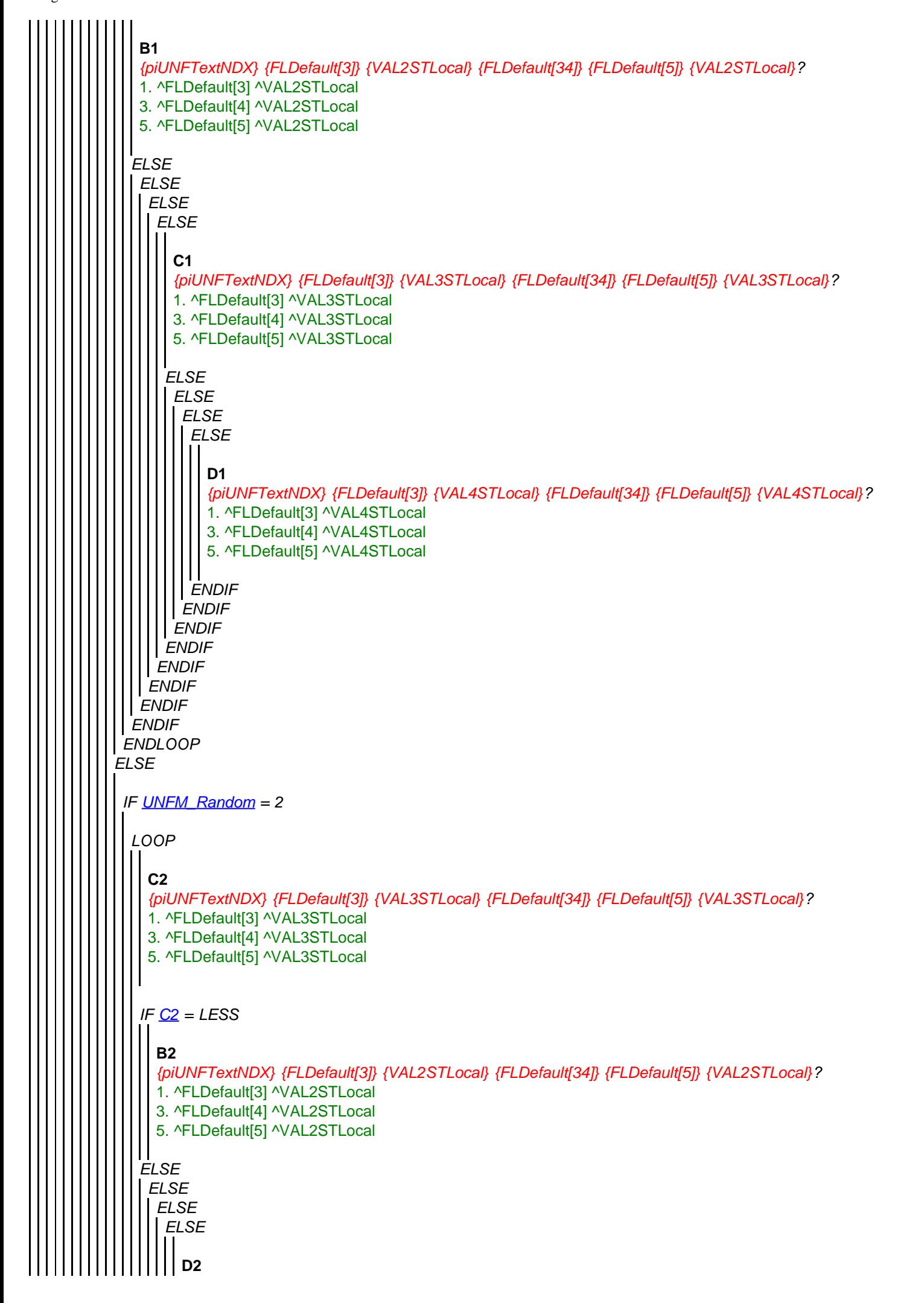

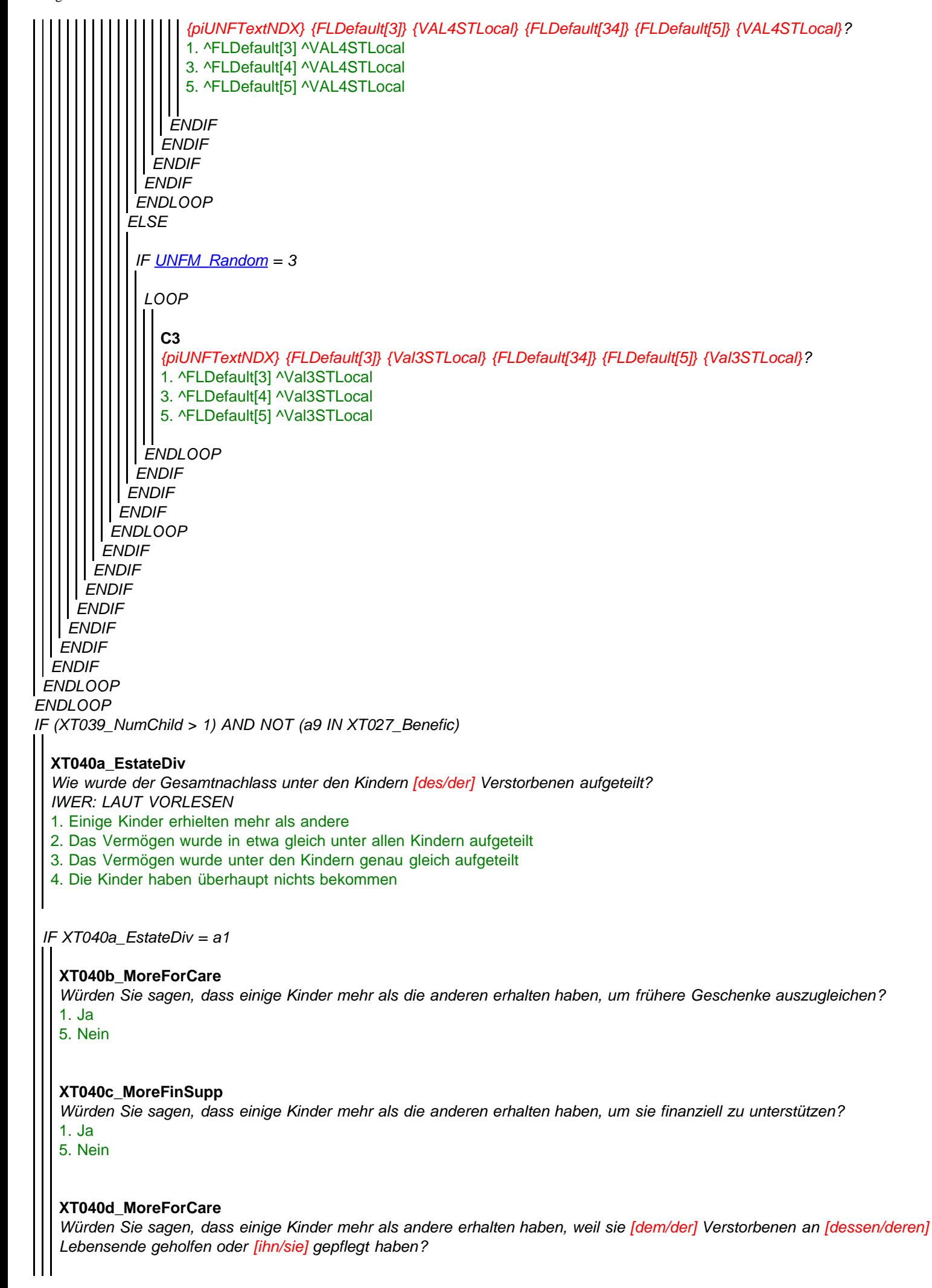

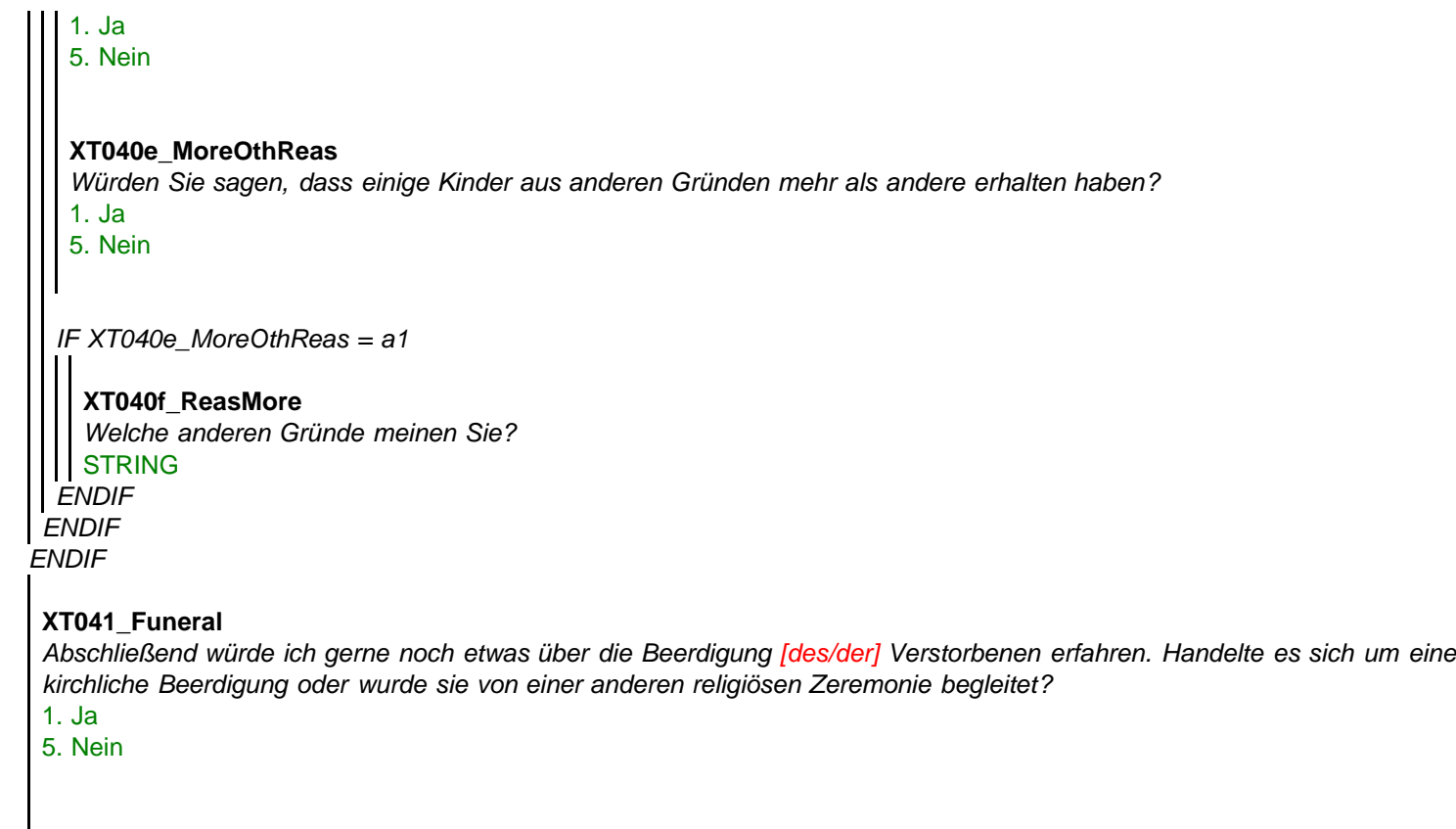

## **XT108\_AnyElse**

*Wir haben Ihnen viele Fragen über verschiedene Aspekte der Gesundheit und Finanzen von ['' + piCV004\_Name] in [seinem/ihren] letzten Lebensjahr gestellt und möchten Ihnen an dieser Stelle sehr für Ihre Hilfe danken. Gibt es noch irgendetwas über die Lebensumstände im letzten Lebensjahr von ['' + piCV004\_Name], das Sie hinzufügen möchten? IWER: Falls nichts gesagt wird, "nichts" eingeben und Eingabetaste drücken.* **STRING** 

## **XT042\_Outro**

*Wir sind nun am Ende des Interviews angelangt. Es ist für uns sehr hilfreich, die Lebensgeschichte unser/unseres Befragten so abzuschließen. Vielen Dank für ihre Teilnahme.* 1. Weiter

# **XT043\_IntMode**

*IWER: Bitte Interviewmodus angeben* 1. Persönlich 2. Telefon

# **XT044\_IntID**

*IWER: Ihre Interviewer-Nummer* **STRING**